$2008$   $\hspace{15mm}$  Web  $\hspace{15mm}$ 

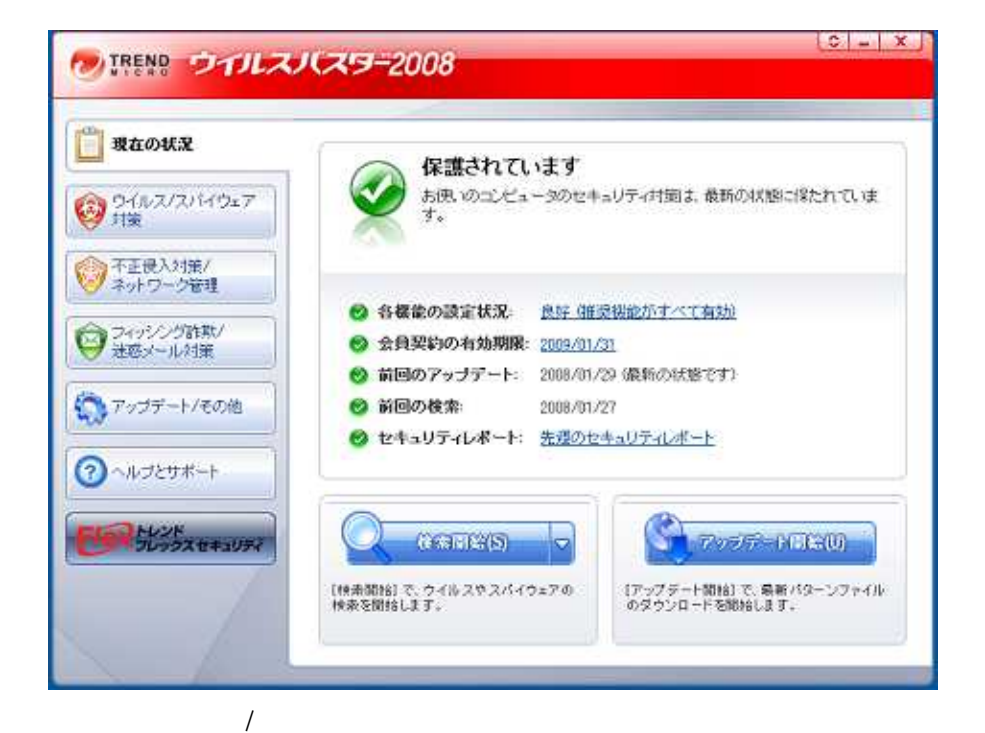

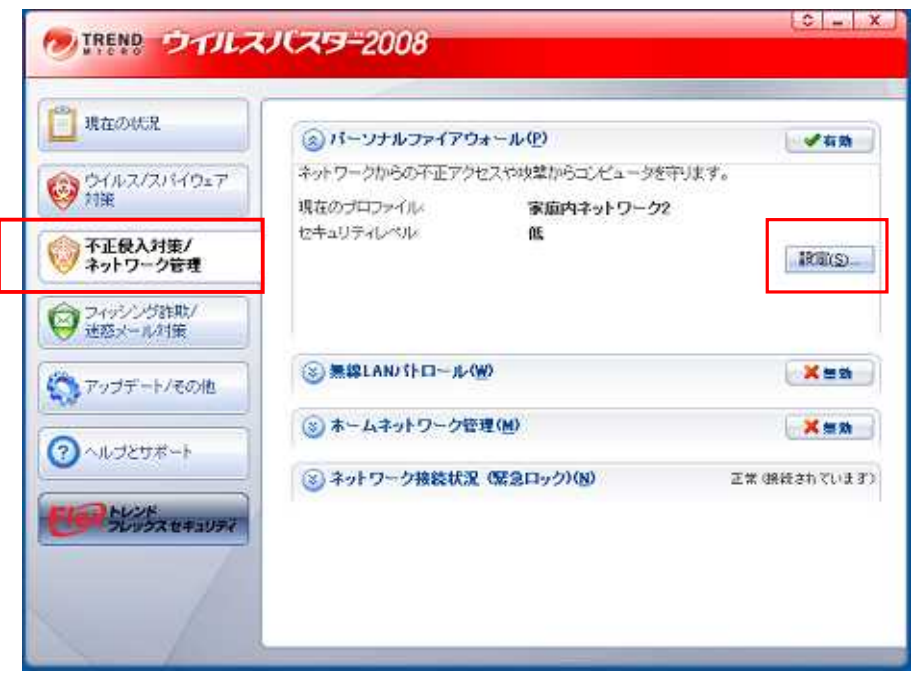

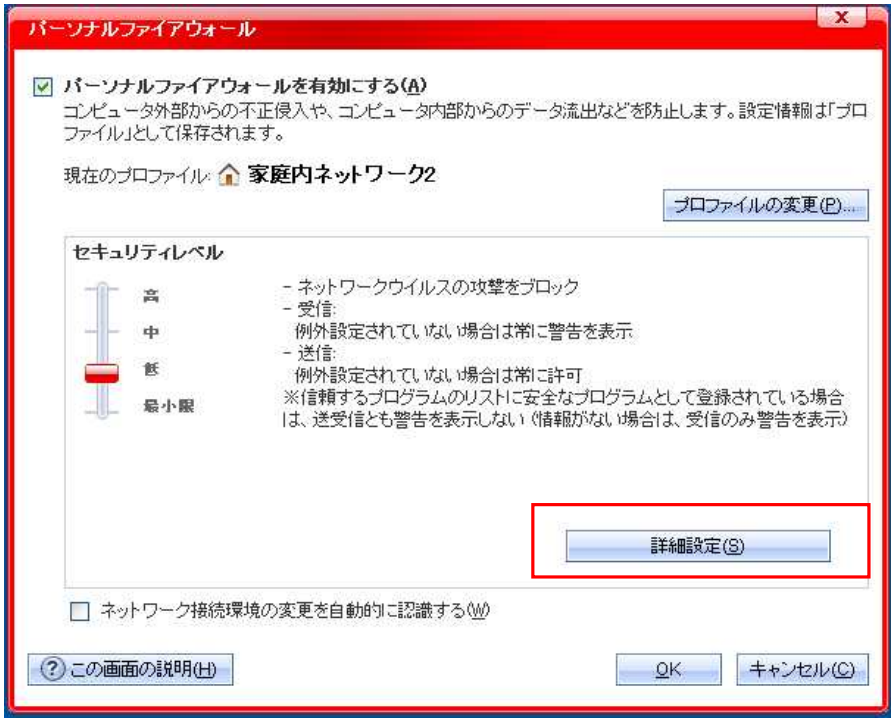

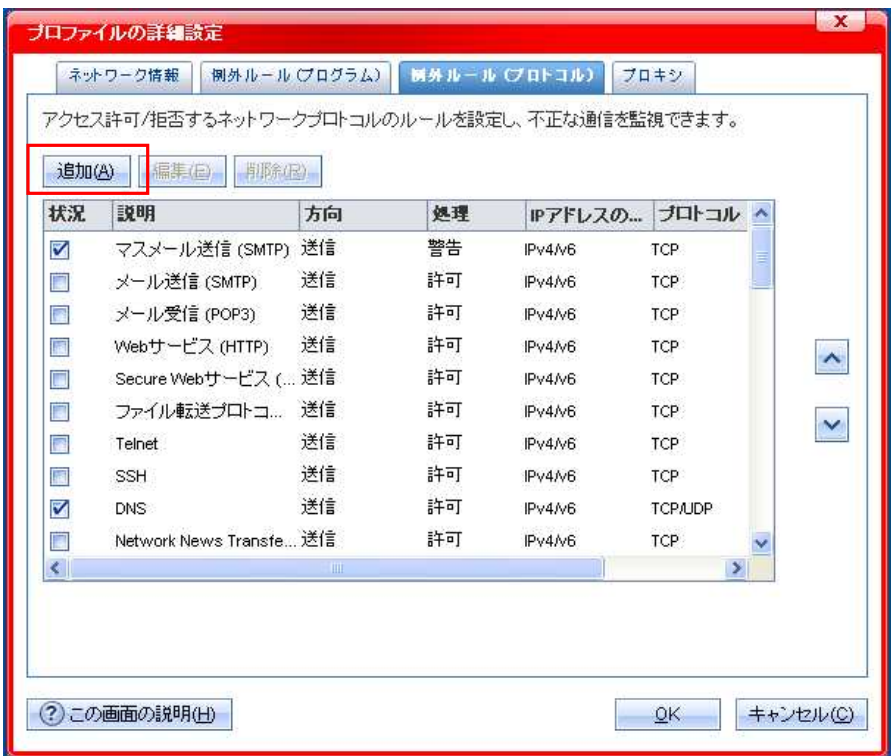

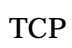

80

 $IP$ 

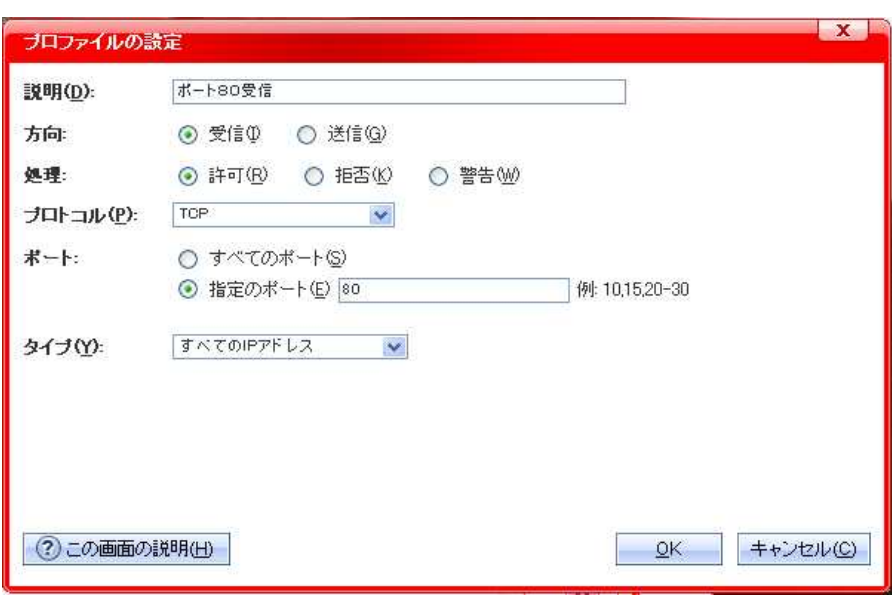

 $OK$ 

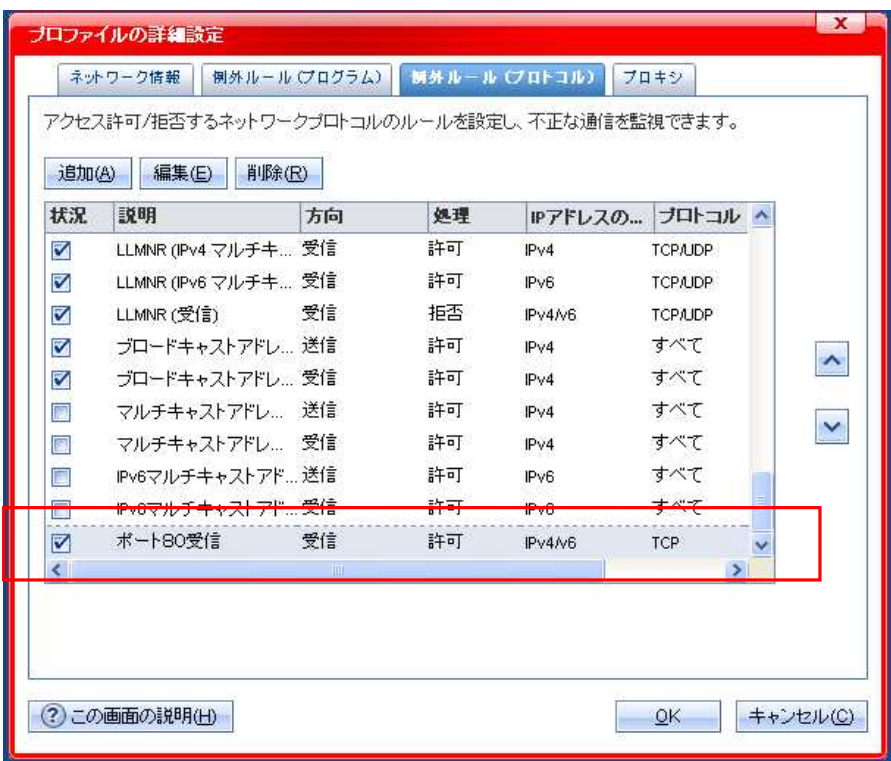